#### Optimisation de requêtes

Illustration avec Oracle

J. Akoka - I. Wattiau

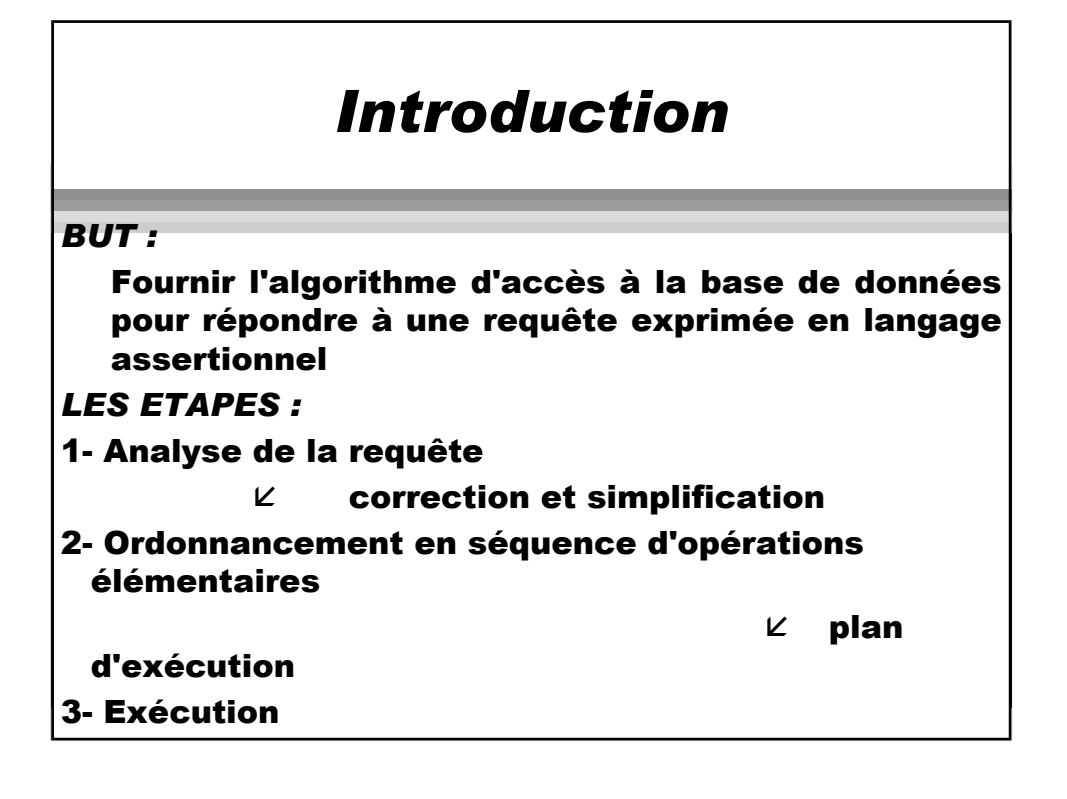

### *L'optimisation des requêtes*

*consiste à :*

- maximiser le parallélisme entre les entréessorties
- minimiser :
	- le nombre d'E/S
	- la taille mémoire nécessaire à l'exécution
	- le temps unité centrale

#### *L'analyse de la requête (1)*

#### *Sur un exemple :*

COURS (code, nomcours, nomprof)

NOTE (code, matricule, note)

ETUDIANT (matricule, nom, adresse)

#### *Question :*

Quels sont les noms des cours suivis par l'étudiant

DUPONT donnés par le professeur DURAND ?

# *L'analyse de la requête (2)*

*En SQL :*

Select nomcours From cours Where nomprof = 'DURAND' and code in (select code from note where matricule in (select matricule from etudiant where nom = 'DUPONT'));

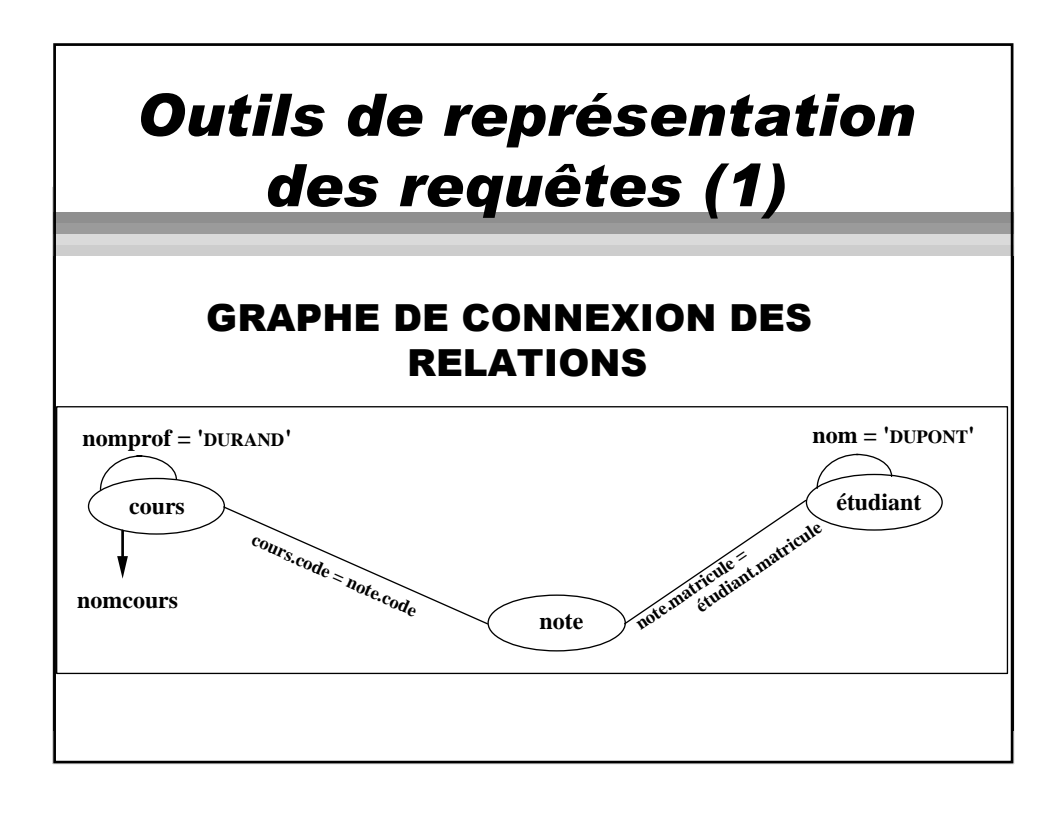

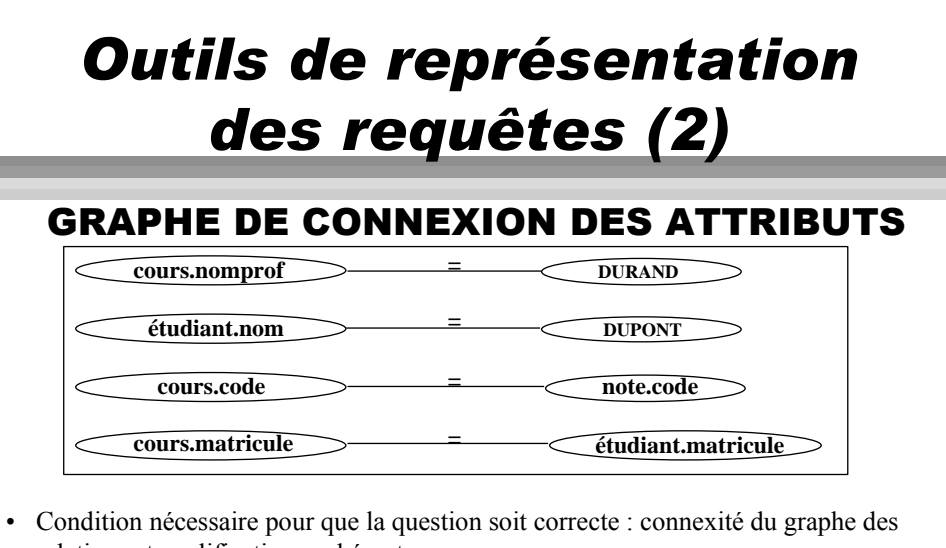

- relations et qualifications cohérentes • 2 requêtes sont équivalentes si elles ont des graphes d'attributs transitivement identiques
- On peut compléter les graphes en y représentant les contraintes d'intégrité, on peut générer ainsi d'autres requêtes équivalentes

### *Ordonnancement de la requête*

L'analyse de la requête permet de déterminer l'ensemble des opérations de l'algèbre relationnelle à exécuter :

- une opération peut être exécutée dès que ses opérandes sont disponibles
- si l'opération A n'utilise pas le résultat de l'opération B et vice-versa, A et B peuvent être exécutées en parallèle

## Identification des problèmes de performance

- Non existence d 'index appropriés
- non re-compilation de procédures stockées après modifications importantes de la base
- **existence de statistiques** obsolètes

#### Décision d'optimisation

- Quand une requête s 'exécute plus lentement que des requêtes similaires
- quand le temps d'exécution est jugé anormal par rapport à la taille des tables et par rapport aux index existants
- quand un plan n 'utilise pas un index qu'il devrait
- z quand le temps d 'exécution d 'une requête dans une procédure stockée est supérieur à celui de la requête directe

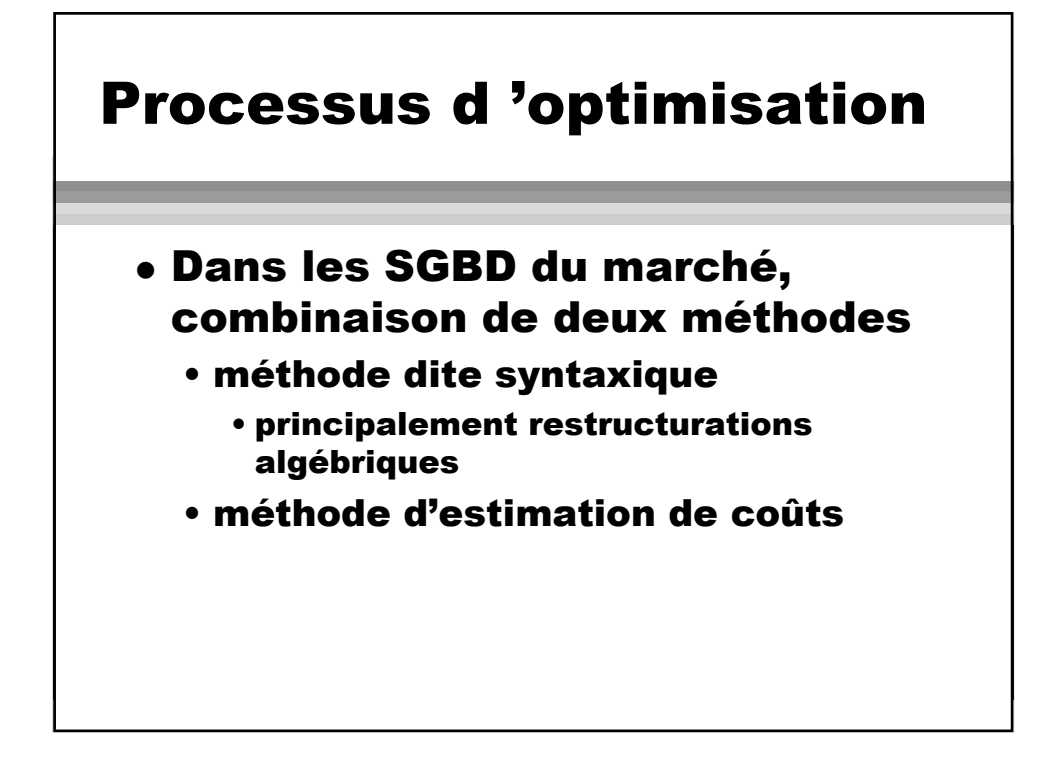

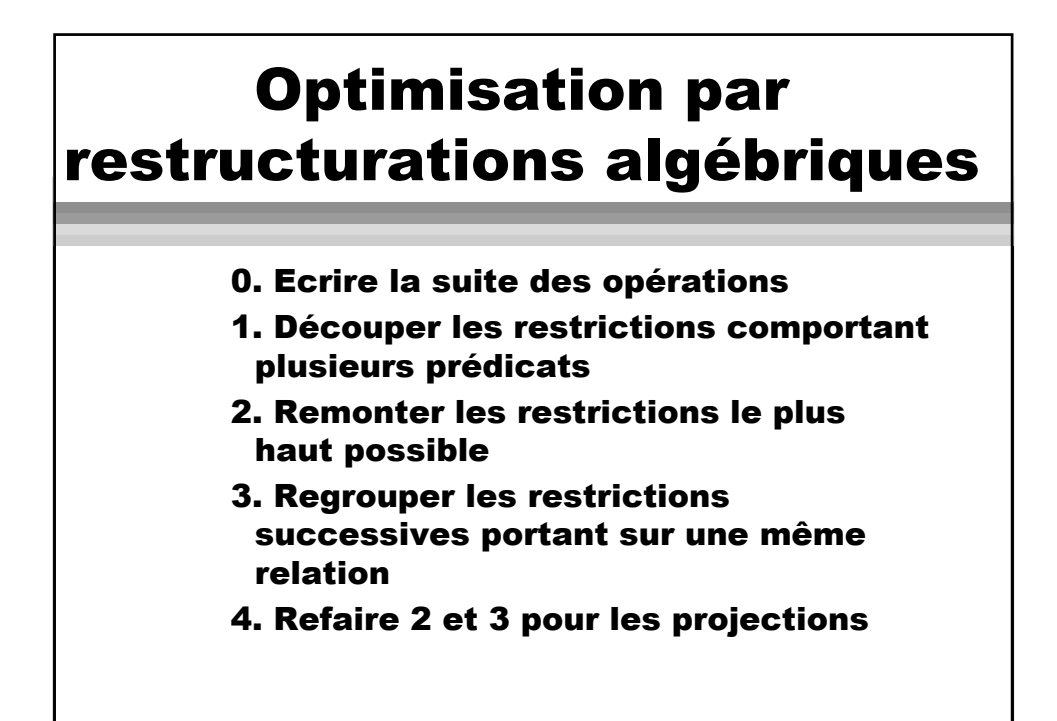

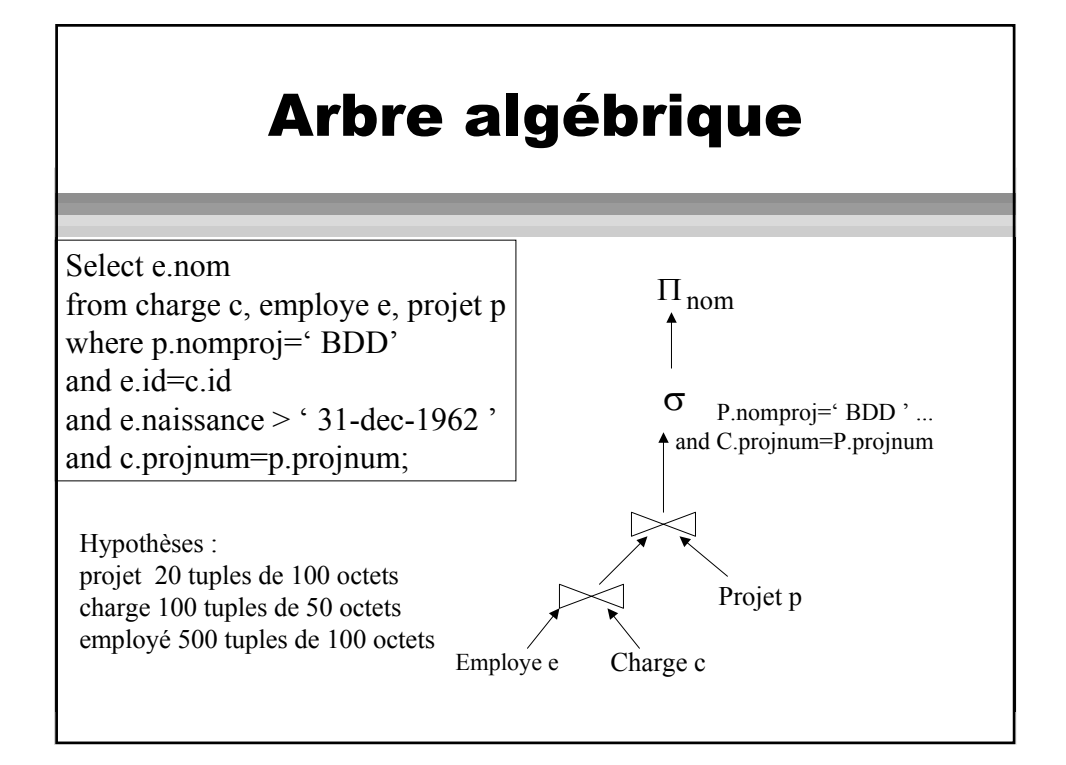

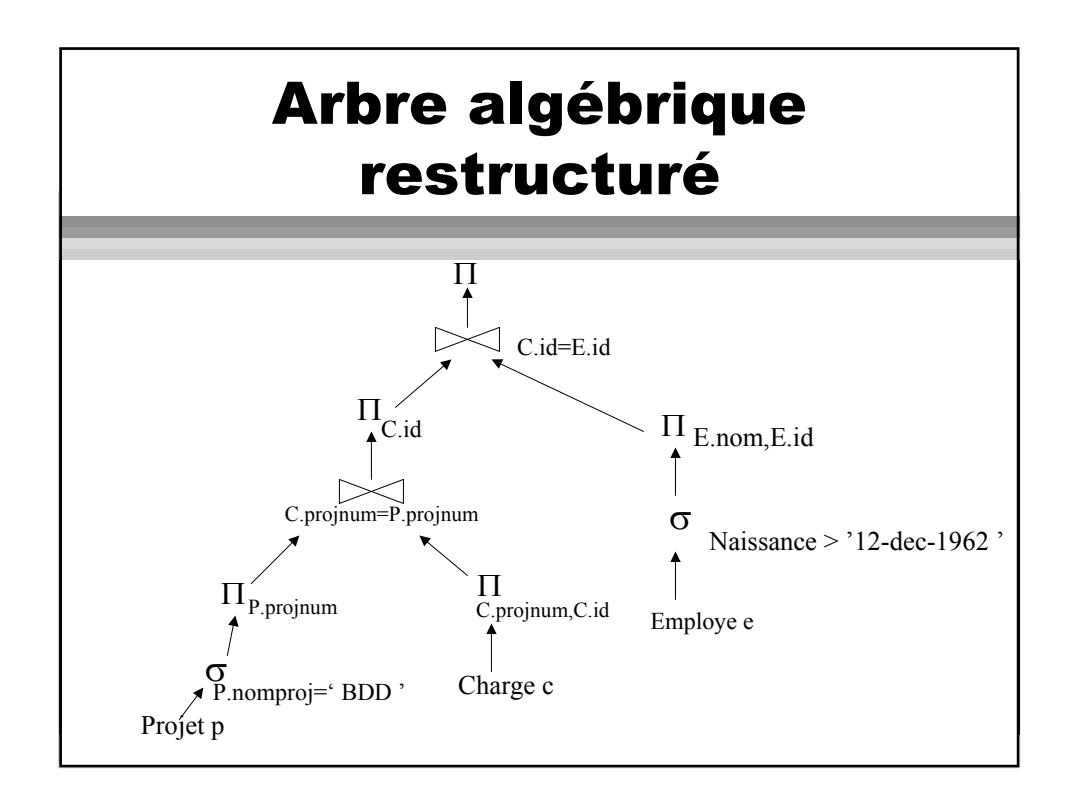

### Optimisation par estimation de coûts

- <sup>z</sup> Évaluer le coût d 'exécution de la requête en utilisant des statistiques sur :
	- nb exact ou estimé de tuples et de blocs par table
	- nb de niveaux d'index et nb de valeurs distinctes par attribut :
		- sélectivité d 'un attribut = nb de val. différentes / nb tuples (1 pour les clés)
	- nb estimé de L/E logiques et physiques, ...

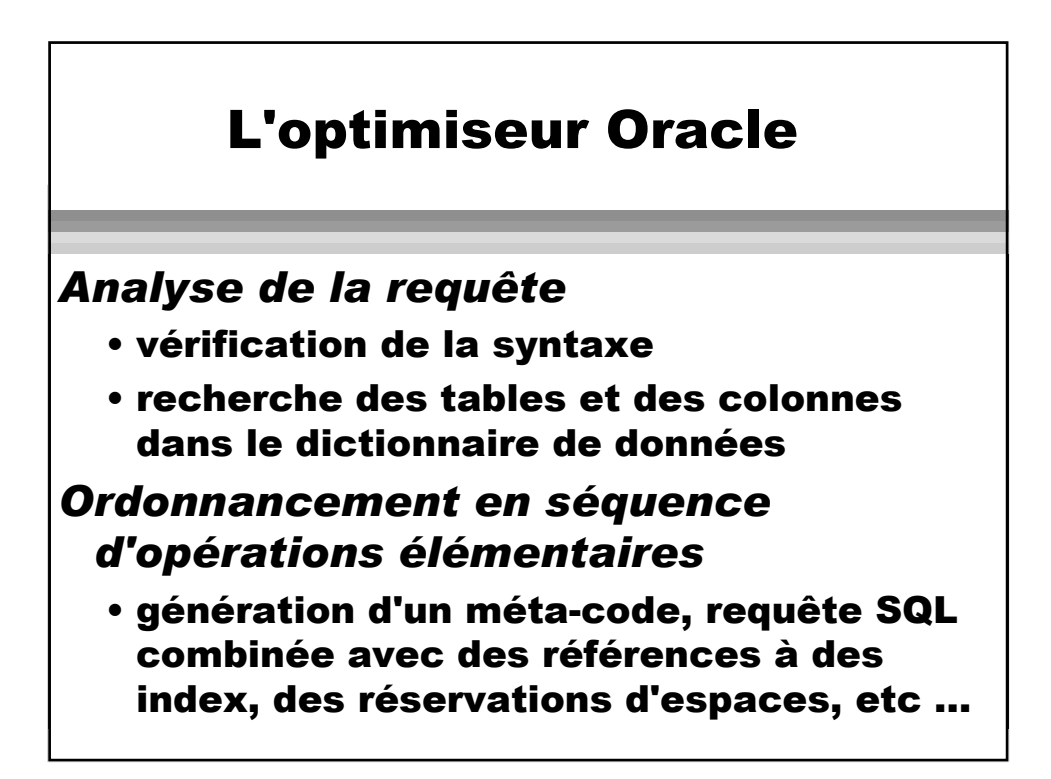

### L 'optimiseur Oracle

#### *Exécution*

- recherche dans les index
- si nécessaire, transfert de blocs en mémoire centrale
- calcul de la réponse
- affichage de la réponse

## Optimisation dans **Oracle**

- Deux stratégies d 'optimisation :
	- à base de règles (syntaxique)
	- à base de coûts
- On choisit pour une requête, pour une session ou pour une instance
- On peut aussi incorporer des directives d 'optimisation dans une requête

#### Utilisation des index

dans ORACLE, les index sont utilisés selon la forme des clauses WHERE selon l'ordre suivant :

1 ROWID = cste 2 Colonne d'index Unique = cste 3 Index concaténé unique = cste 4 Index concaténé non unique = cste 5 Colonne d'index non unique = cste 6 Index concaténé = cste

#### Utilisation des index

7Partie gauche d'un index concaténé = cste 8Colonne d'index unique BETWEEN cste 9 Colonne d'index non unique BETWEEN cste AND cste ou LIKE 'cste%' 10 Colonne d'index unique > cste 11 Colonne d'index non unique > cste ou < cste 12 SORT/MERGE (jointures seulement) 13 MAX (colonne indexée) ou MIN 14 ORDER BY index AND cste ou LIKE"cste%" 15 Parcours complet de la table

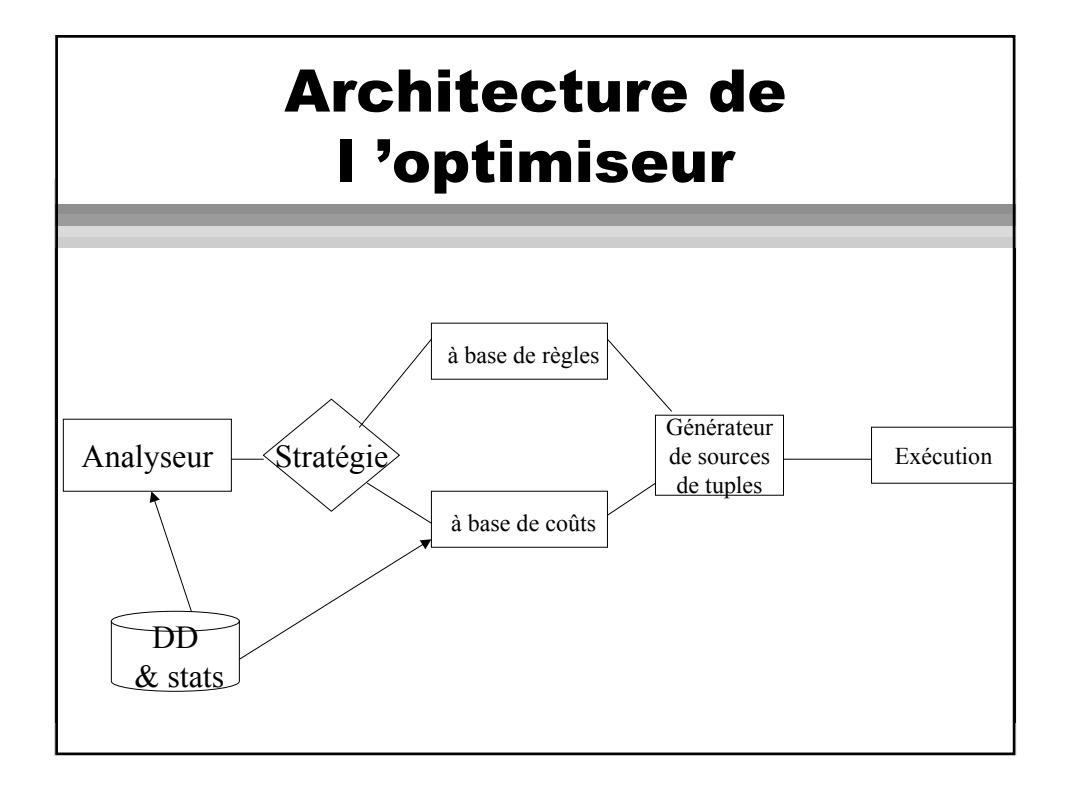

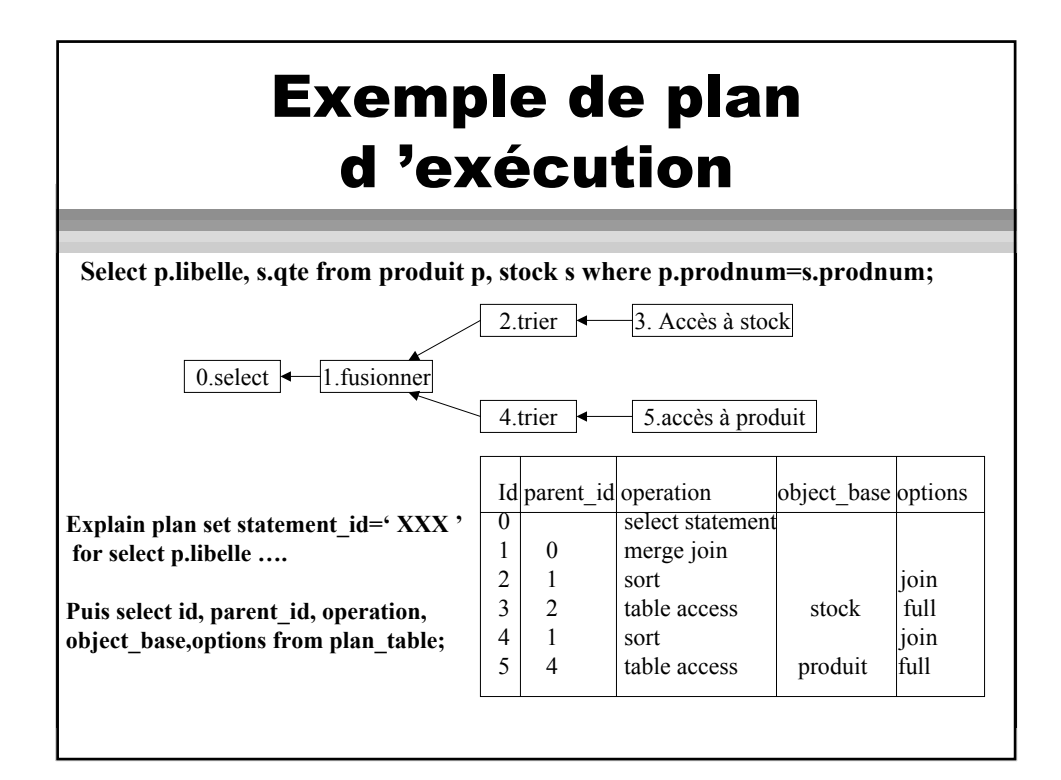

## Exemples d 'opérations

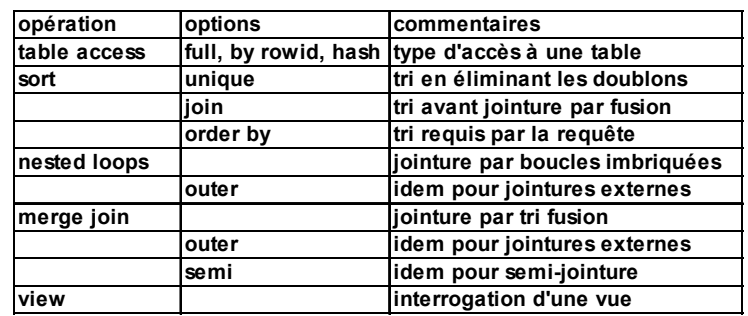

#### Exemple

**Cinéma(id-cinéma\*, nom, adresse) salle(id-salle\*, nom, capacité^,id-cinéma\*\*) film(id-film\*,titre, année, idréalisateur\*\*) séance(id-séance\*,heuredébut,heurefin,idsalle\*\*,idfilm) artiste(id-artiste\*,nom,datenaissance) \* index unique \*\* index non unique ^ avec ou sans**

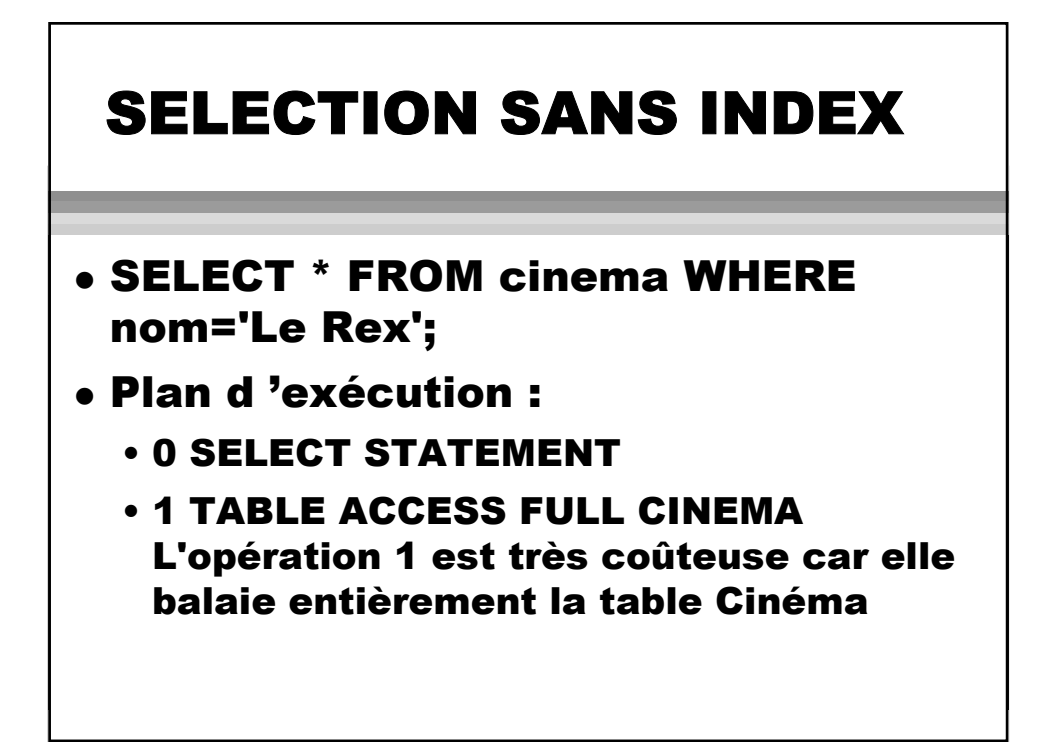

## SELECTION AVEC INDEX

SELECT \* FROM cinema WHERE IDcinéma=1908;

#### <sup>z</sup> Plan d'exécution :

 $\bullet$ 

- 0 SELECT STATEMENT
- 1 TABLE ACCESS BY INDEX ROWID **CINEMA**
- 2 INDEX UNIQUE SCAN IDX-CINEMA-ID
- Avec ID-Cinema : index unique

## SELECTION CONJONCTIVE AVEC INDEX

- SELECT capacité FROM salle WHERE IDcinéma=187 AND nom='Salle 1';
- <sup>z</sup> Plan d'exécution :
	- 0 SELECT STATEMENT
	- 1 TABLE ACCESS BY INDEX ROWID SALLE
	- 2 INDEX RANGE SCAN IDX-SALLE-CINEMA-ID
- Avec ID-Cinema : index non unique

## SELECTION CONJONCTIVE AVEC 2 INDEX

#### SELECT nom FROM salle WHERE IDcinema=1098 AND capacité=150

#### <sup>z</sup> Plan d'exécution :

- 0 SELECT STATEMENT
- 1 TABLE ACCESS BY ROWID SALLE
- 2 AND-EQUAL

 $\bullet$ 

- 3 INDEX RANGE SCAN IDX-SALLE-CINEMA-ID 4 INDEX RANGE SCAN IDX-CAPACITE
- <sup>z</sup> Avec ID-cinema et Capacité : index non unique (sans index = id précédente)

### SELECTION DISJONCTIVE AVEC DES INDEX

- <sup>z</sup> SELECT nom FROM salle WHERE IDcinema=1098 OR capacité>150
- <sup>z</sup> Plan d'exécution :
	- 0 SELECT STATEMENT
	- 1 CONCATENATION
	- 2 TABLE ACCESS BY ROWID SALLE
	- 3 INDEX RANGE SCAN IDX-CAPACITE
	- 4 TABLE ACCESS BY ROWID SALLE 5 INDEX RANGE SCAN IDX-SALLE-CINEMA-ID
- Avec ID-cinema et Capacité : index non unique

### SELECTION AVEC ET SANS INDEX

- SELECT nom FROM salle WHERE IDcinema=1098 OR nom='salle 1'
- <sup>z</sup> Plan d'exécution :
	- 0 SELECT STATEMENT
	- 1 TABLE ACCESS FULL SALLE
- Avec ID-cinema : index non unique
- l'index n 'est pas utilisé

## JOINTURE AVEC 1 INDEX

• SELECT film.\*FROM film, séance WHERE Film.idfilm=séance.idfilm;

#### <sup>z</sup> Plan d'exécution :

- 0 SELECT STATEMENT
- 1 NESTED LOOPS
- 2 TABLE ACCESS FULL séance
- 3 TABLE ACCESS BY ROWID FILM
- 4 INDEX UNIQUE SCAN IDFILM\_IDX
- Avec film.idfilm : index unique

### JOINTURES AVEC 2 INDEX

<sup>z</sup> SELECT cinema.nom, capacite FROM cinema, salle WHERE cinema.IDcinema=salle.ID-cinema;

#### <sup>z</sup> Plan d'exécution :

- 0 SELECT STATEMENT
- 1 NESTED LOOPS
- 2 TABLE ACCESS FULL SALLE
- 3 TABLE ACCESS BY ROWID CINEMA
- 4 INDEX UNIQUE SCAN IDX-CINEMA-ID
- Avec cinema.ID-cinema : index unique et salle.ID-cinema : index non unique

#### JOINTURE AVEC 2 INDEX ET SELECTION AVEC 1 INDEX

- SELECT cinema.nom, capacite FROM cinema, salle WHERE cinema.ID-cinema=salle.ID-cinema AND capacite>150;
- Plan d'execution :
- 0 SELECT STATEMENT
	- 1 NESTED LOOPS
	- 2 TABLE ACCESS BY INDEX ROWID SALLE
	- 3 INDEX RANGE SCAN IDX-CAPACITE
	- 4 TABLE ACCESS BY INDEX ROWID CINEMA
	- 5 INDEX UNIQUE SCAN IDX-CINEMA-ID
- Avec cinema.ID-cinema : index unique et salle.ID-cinema : index non unique et capacite : index non unique

### Jointures par boucles imbriquées

- Parcourir les tuples d 'une table (relation externe)
- pour chaque tuple sélectionné, trouver les tuples dans l 'autre table (relation interne) qui joignent
- dans la relation externe, les tuples sont accédés une seule fois
- dans la relation interne, sans index, les tuples sont accédés de nombreuses fois
- $\bullet$  => importance du choix de l'ordre des jointures

## Traitement des jointures

#### • 4 algorithmes

- boucles imbriquées -> si tables de grande taille
- tri-fusion
- hachage
- par groupement -> en cas de cluster

# **Directives**

### d 'optimisation

- Choose : stratégie à base de coûts avec optimisation globale si des stats existent, sinon à base de règles
- Rule : stratégie à base de règles (défaut)
- all rows : à base de coûts avec optimisation globale
- first rows : à base de règles avec minimisation du temps de réponse